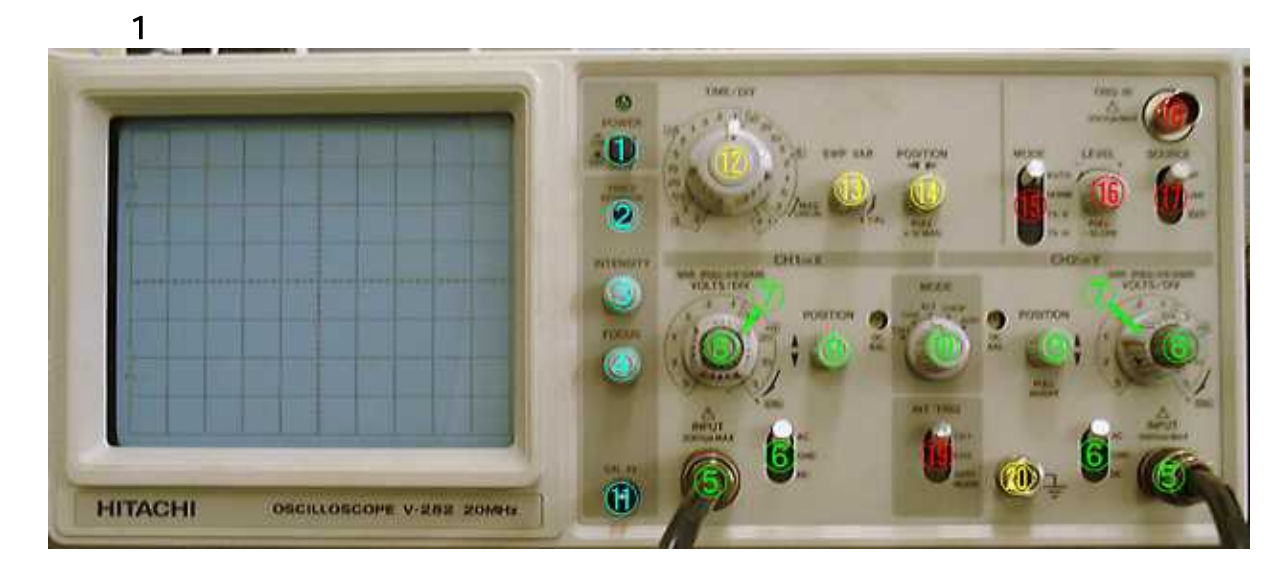

V-252

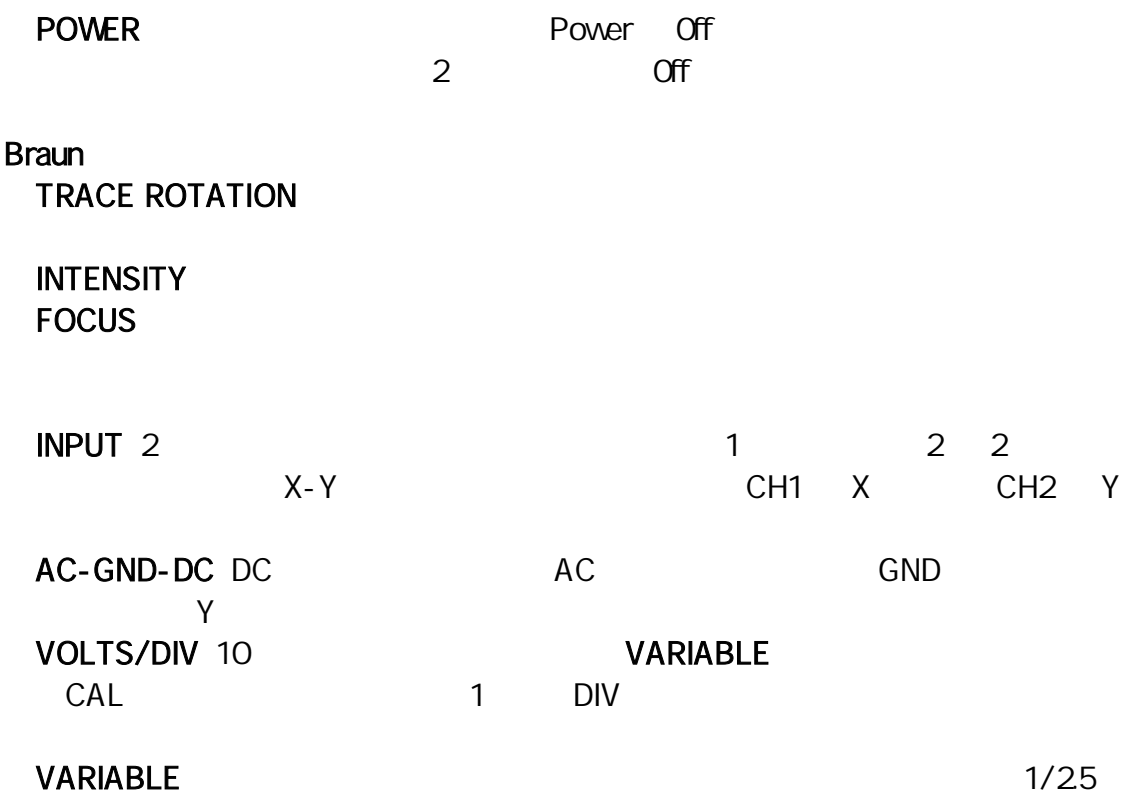

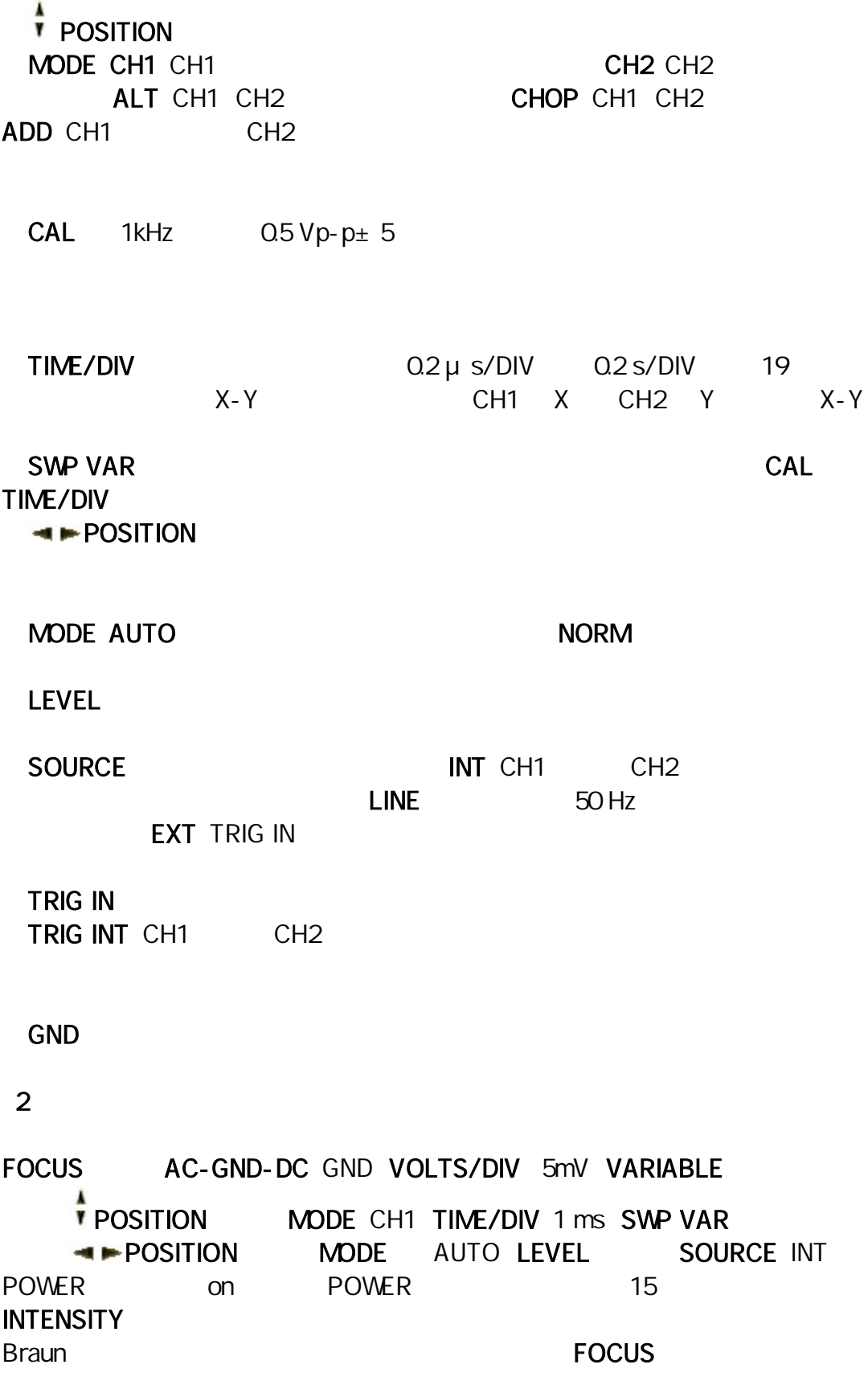

## POSITION<sup>1</sup>

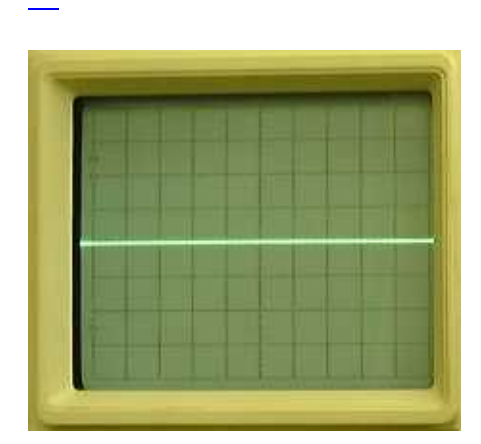

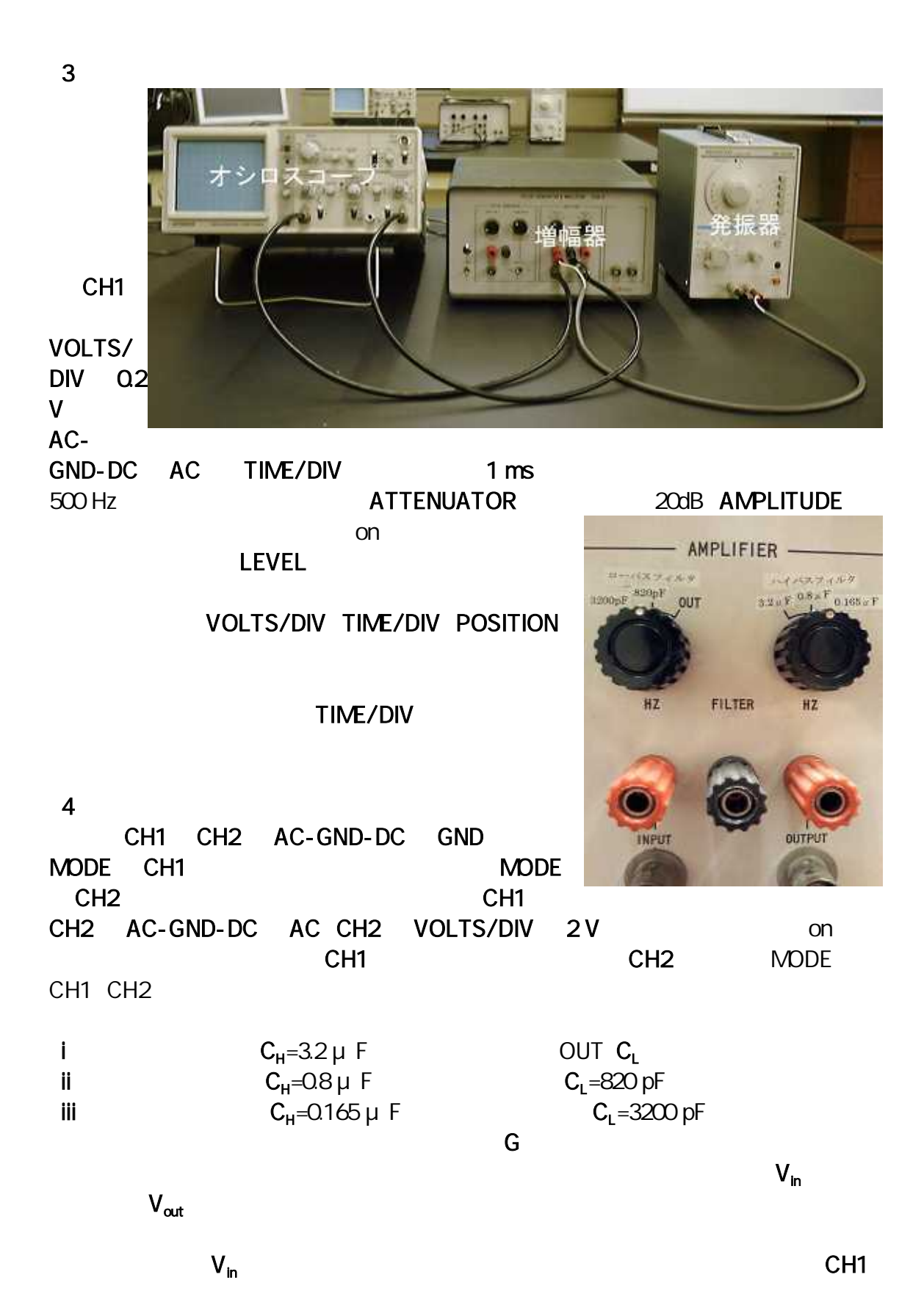

VOLTS/DIV 50 mV V<sub>in</sub> 0.2 V AMPLITUDE CH2 V<sub>out</sub> VOLTS/DIV 2V  $V_{\text{out}}$  $V_{\text{out}}$   $V_{\text{out}}$ CH2 VOLTS/DIV AMPLITUDE

 $f_H$  f<sub>L</sub>

 $\mathbf{i}$ 

20 Hz 30 Hz 50 Hz 70 Hz 100 Hz 200 Hz 300 Hz 500 Hz 1 kHz 2 kHz 5 kHz 10 kHz 20 kHz 50 kHz 100 kHz 200 kHz 500 kHz 1 MHz  $\mathbf{ii}$ 

50 Hz 70 Hz 100 Hz 200 Hz 300 Hz 500 Hz 1 kHz 2 kHz 5 kHz 10 kHz 20 kHz 30 kHz 50 kHz 100 kHz 200 kHz 500 kHz 700 kHz

(iii)

300 Hz 500 Hz 700 Hz 1 kHz 2 kHz 3 kHz 5 kHz 7 kHz 10 kHz 20 kHz 30 kHz 50 kHz 70 kHz 100 kHz 200 kHz

TIME/DIV

 $V_{in}$  0.2 V

 $V_{in}$  0.2 V

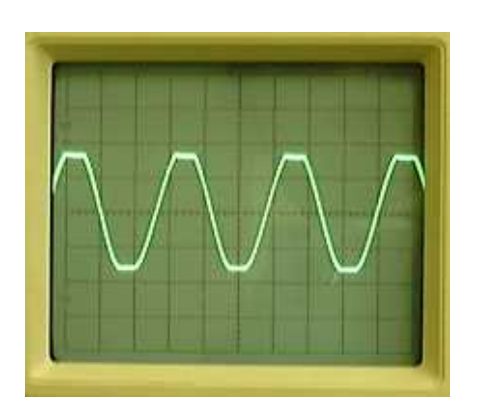

## Origin **i ii iii**

## G (dB)

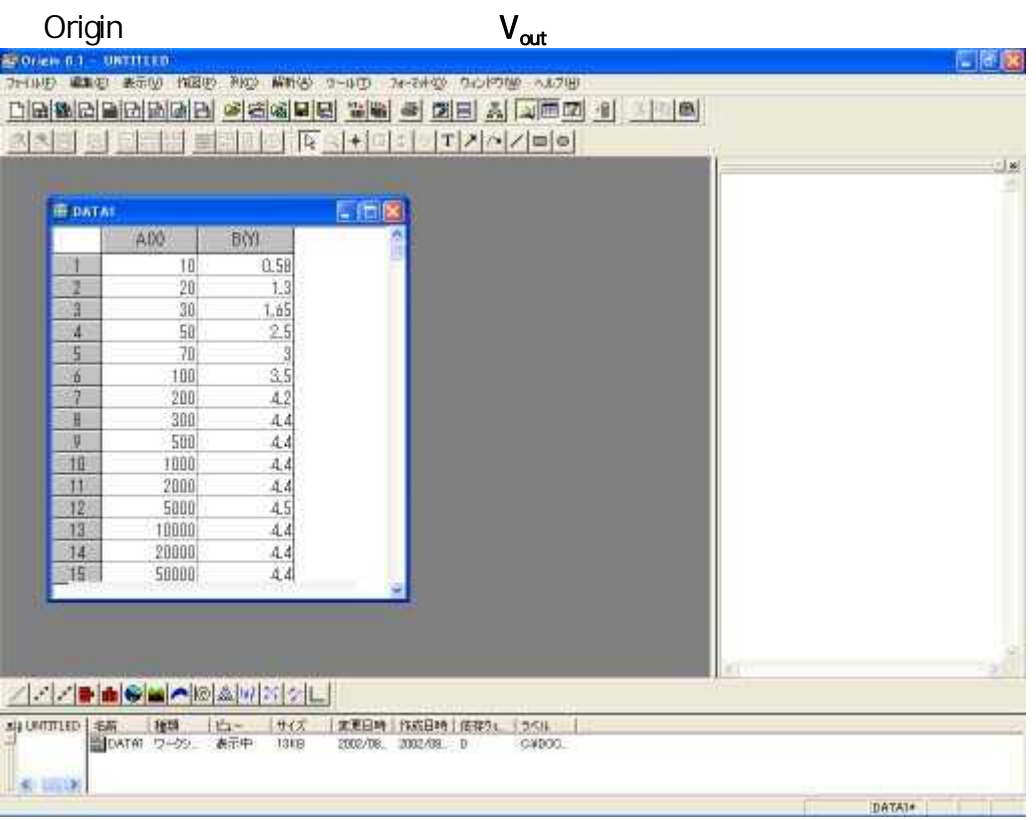

Vout

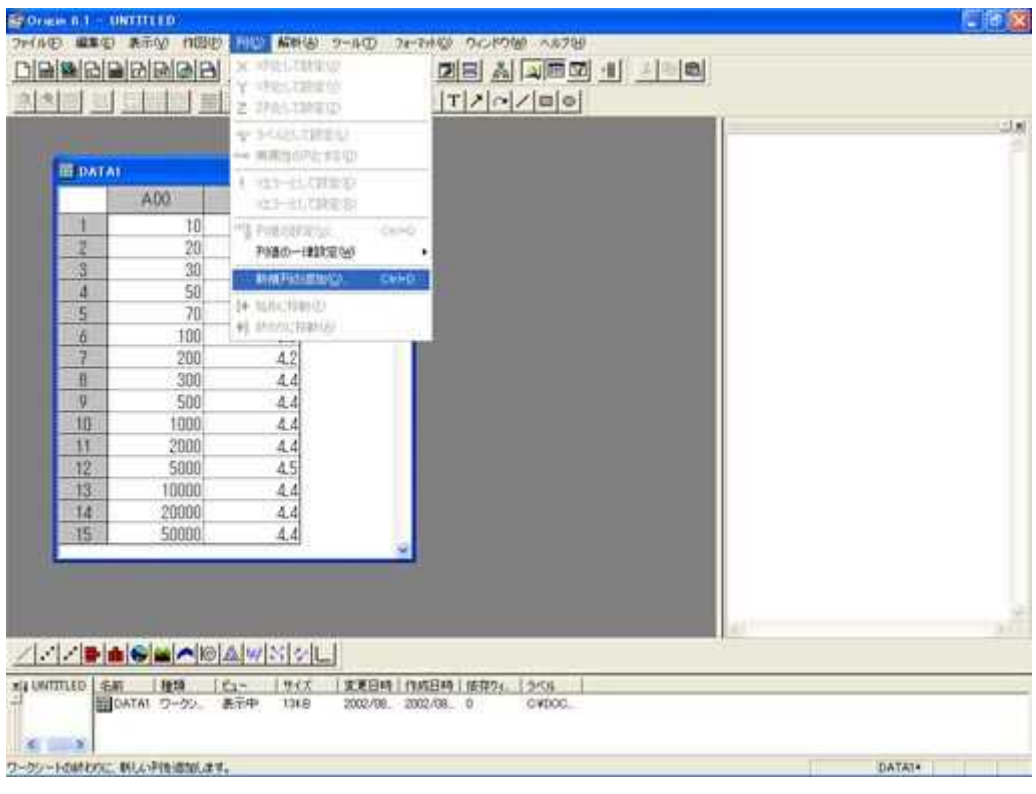

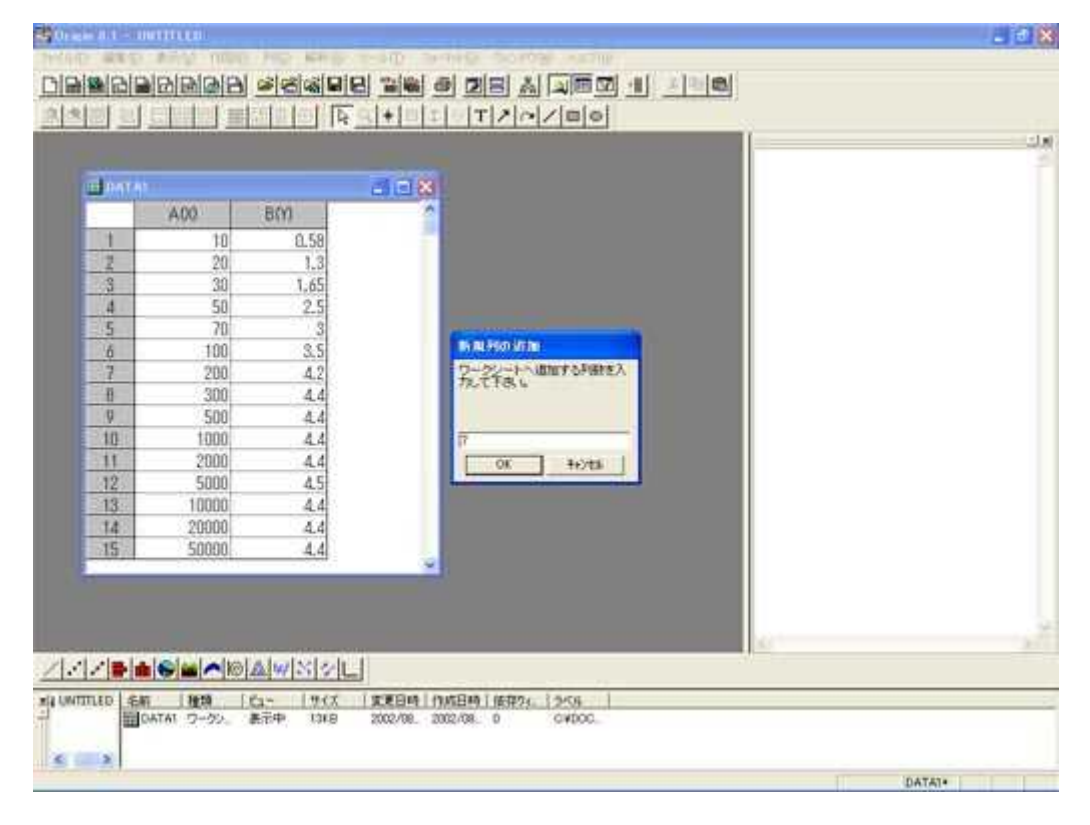

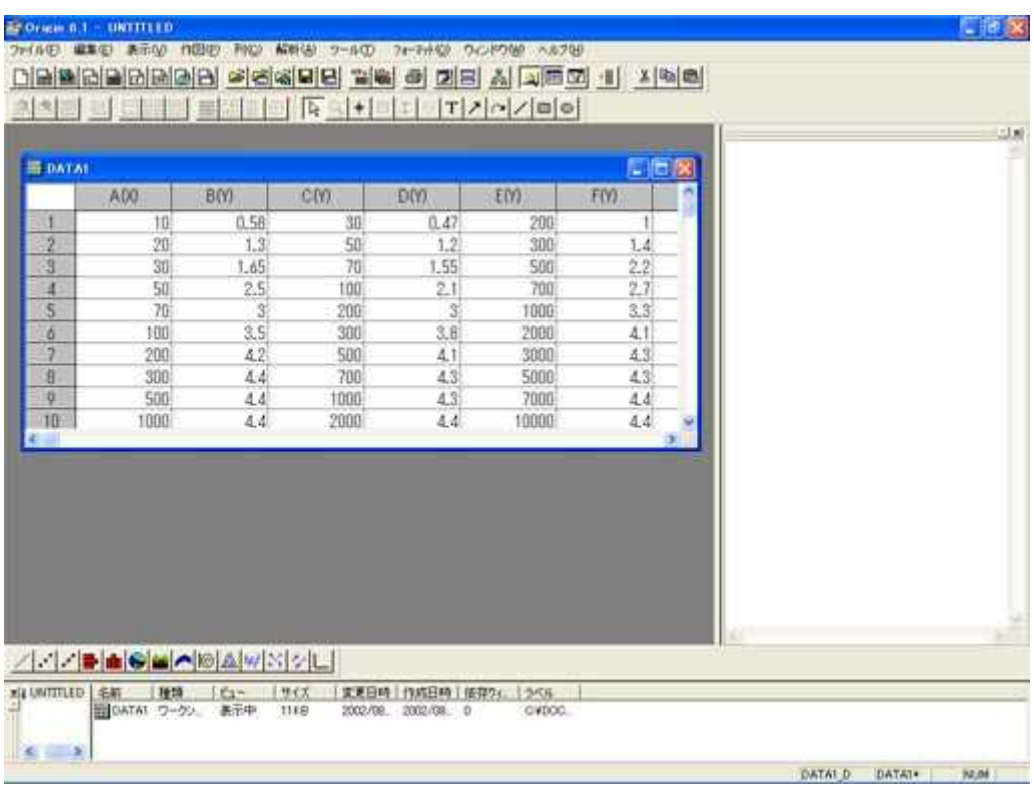

## $G(dB)$

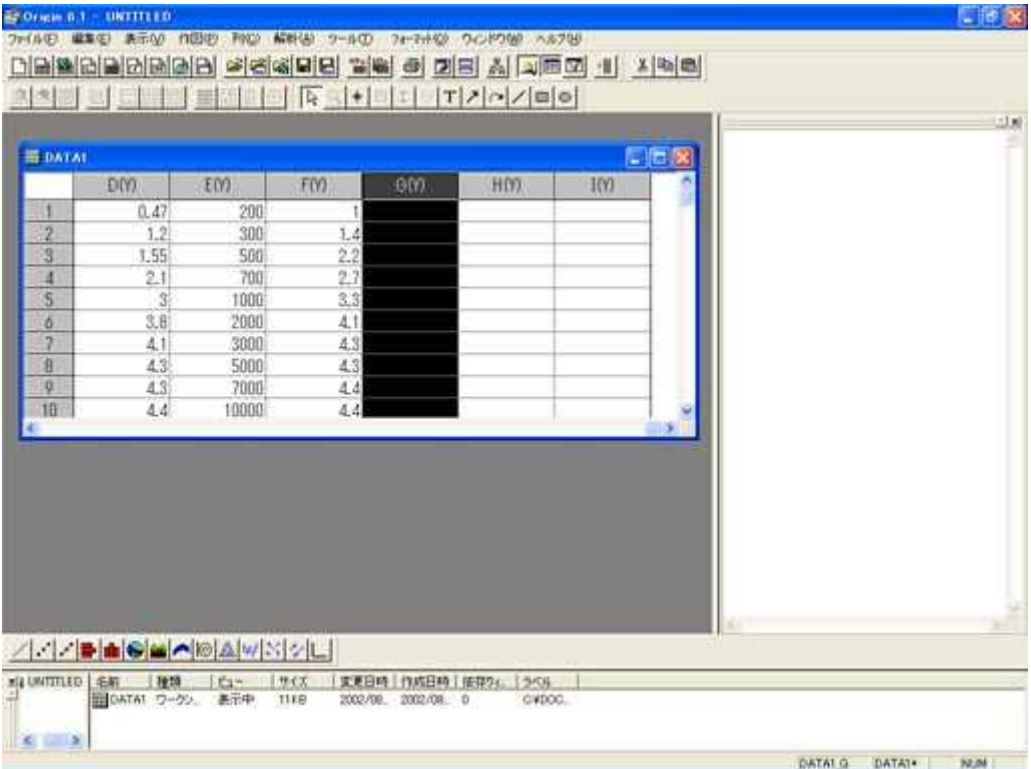

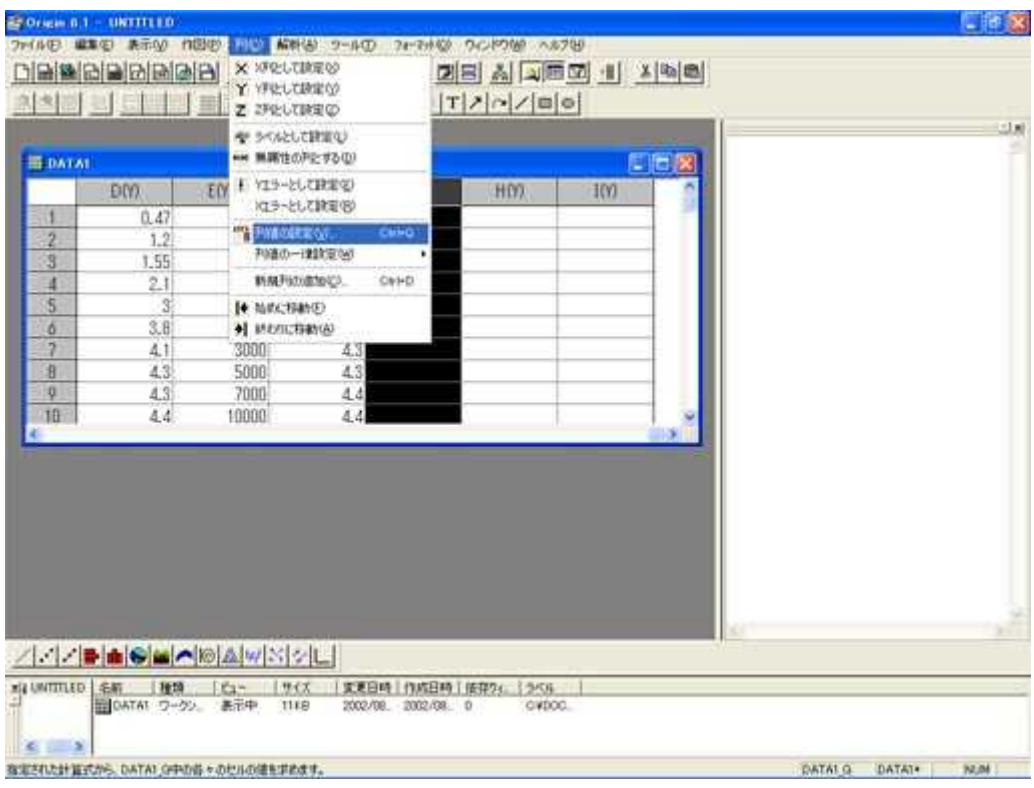

 $(dB)$ 

 $20$ <sup>\*</sup> $log(Col(B)/O.2)$ 

 $\mathbb{E}[\mathbf{d}|\mathbf{X}]$ 

 $0.2$ 

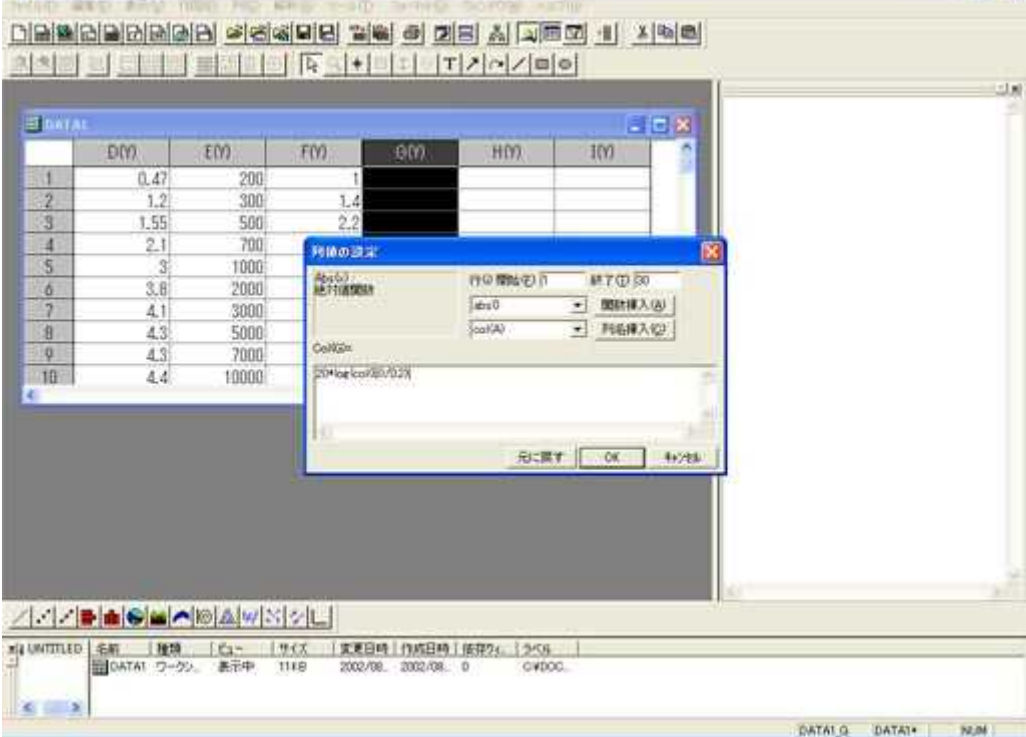

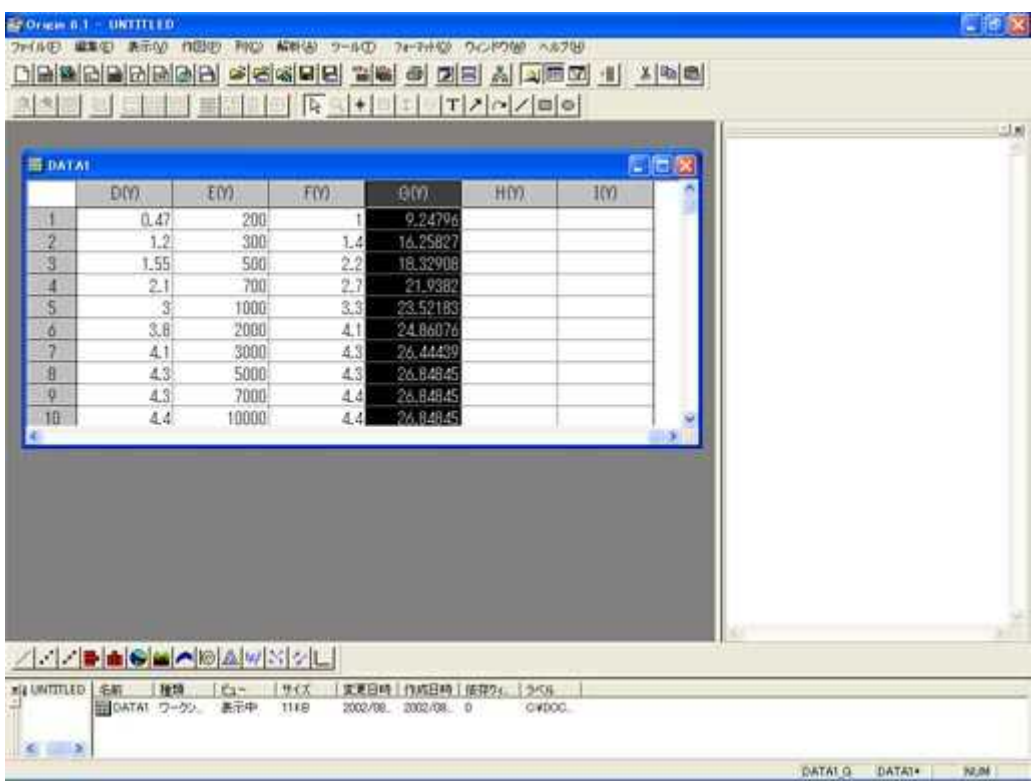

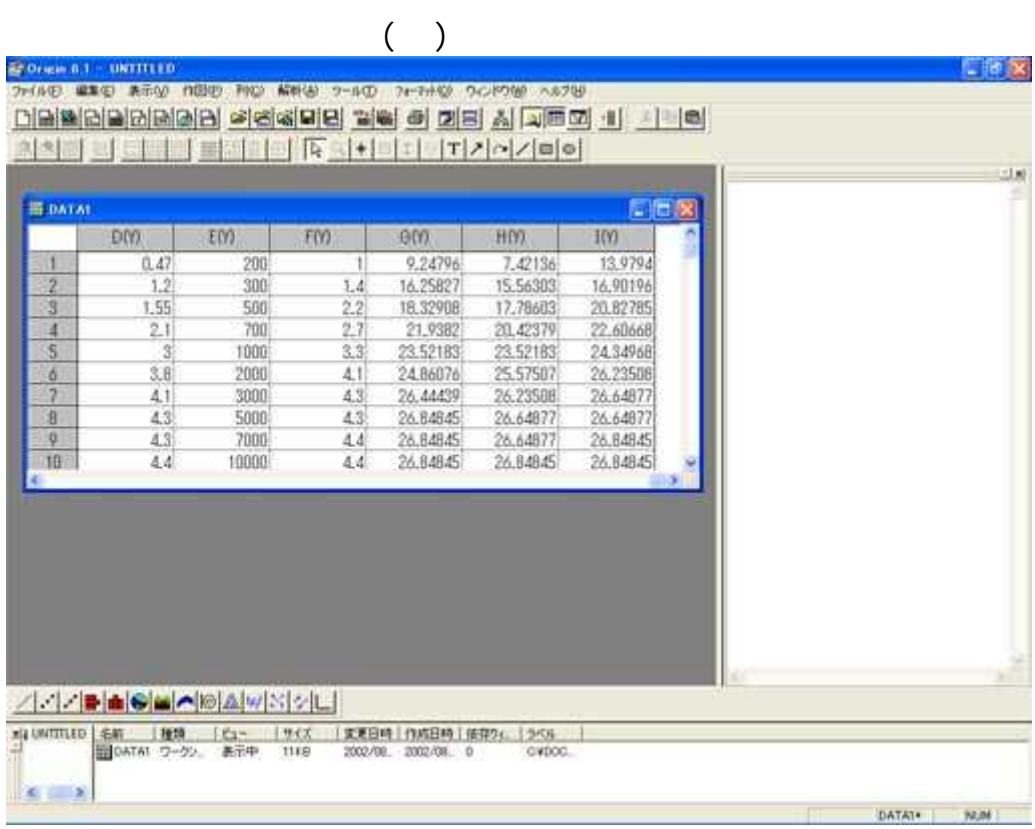

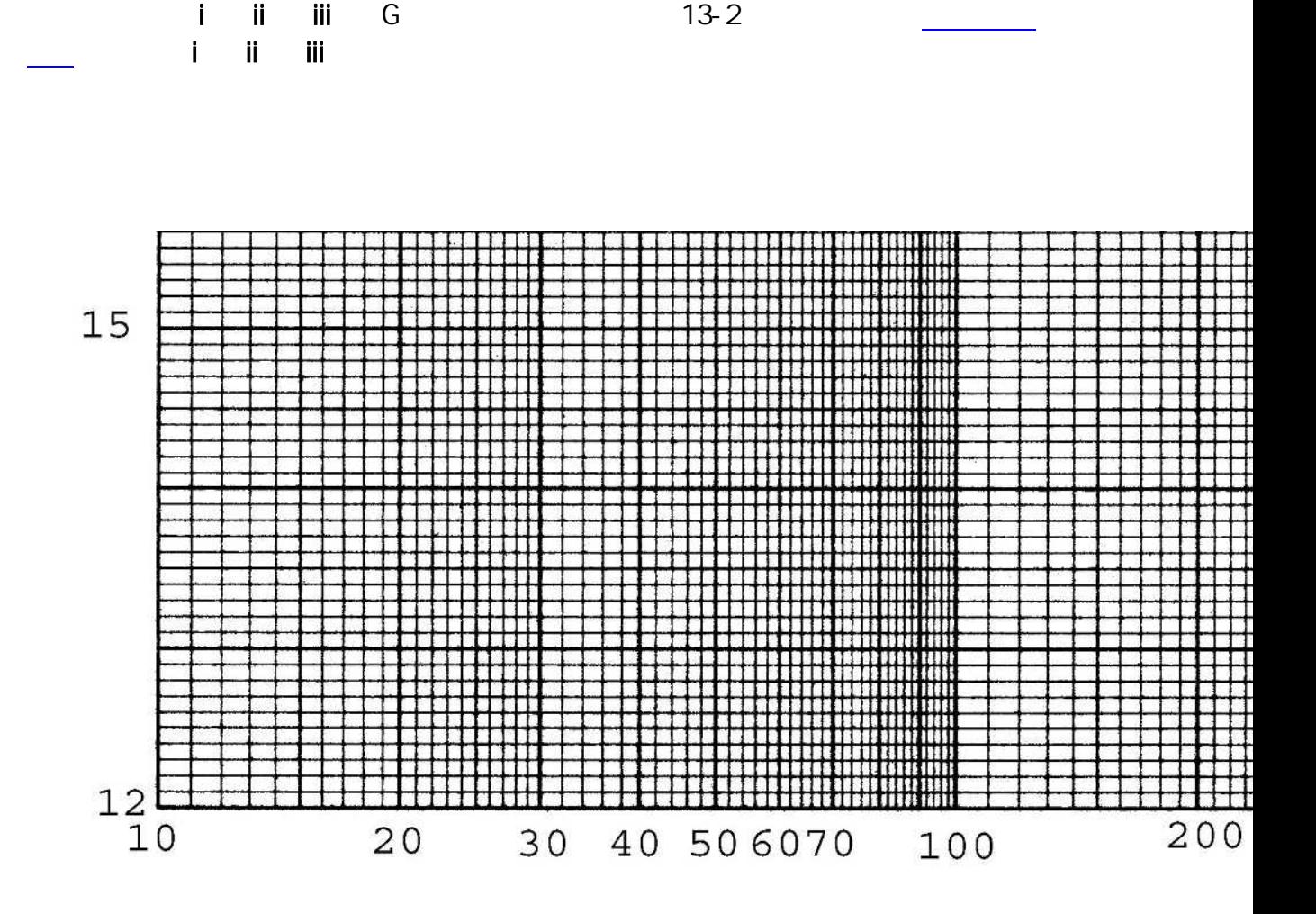

(**i** (iii) (iii)  $f_{H-L}$  20log<sub>10</sub>A<sub>1</sub> A<sub>2</sub>  $20$ og<sub>10</sub>A<sub>1</sub> A<sub>2</sub>

 $f_{H-L}$ 

(a) (iii) (iii)  $200g_1A_1A_2$ 

$$
G(dB) = 20 \log_{10} A_1 A_2 + 20 \log_{10} \frac{1}{\sqrt{1 + \left(\frac{1}{R_H C_H \omega}\right)^2}}
$$
 3.2 µ F - OUT

$$
G(dB) = 20 \log_{10} A_1 A_2 + 20 \log_{10} \frac{1}{\sqrt{1 + \left(\frac{1}{R_H C_H \omega}\right)^2}} + 20 \log_{10} \frac{1}{\sqrt{1 + (R_L C_L \omega)^2}} \quad \text{Q8 }\mu \text{ F}
$$

-820 pF 0.165 μ F - 3200 pF

| $f$ | $\text{iii}$ | $\text{p.205}$ | $13.5$ | $2$ | $\text{Original number}$ |
|-----|--------------|----------------|--------|-----|--------------------------|
|-----|--------------|----------------|--------|-----|--------------------------|

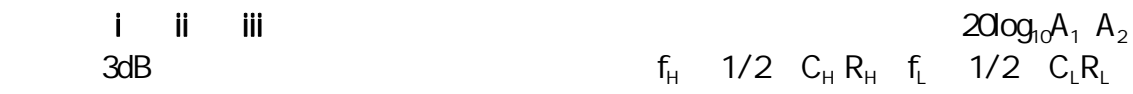